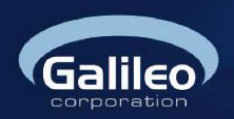

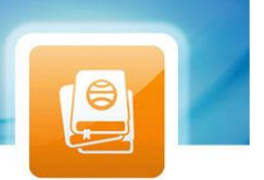

# **Informace e-mailem – produktový list modulu**

## **1 POPIS FUNKČNOSTI MODULU**

# 1.1 Základní verze modulu

Následující odstavec popisuje postup registrace nové emailové adresy pro odběr novinek.

## 1.1.1 Registrace

Návštěvník webu vyplní formulář: zadá svoji e-mailovou adresu a bezpečností kód. Stiskem tlačítka Odeslat potvrdí svou registraci.

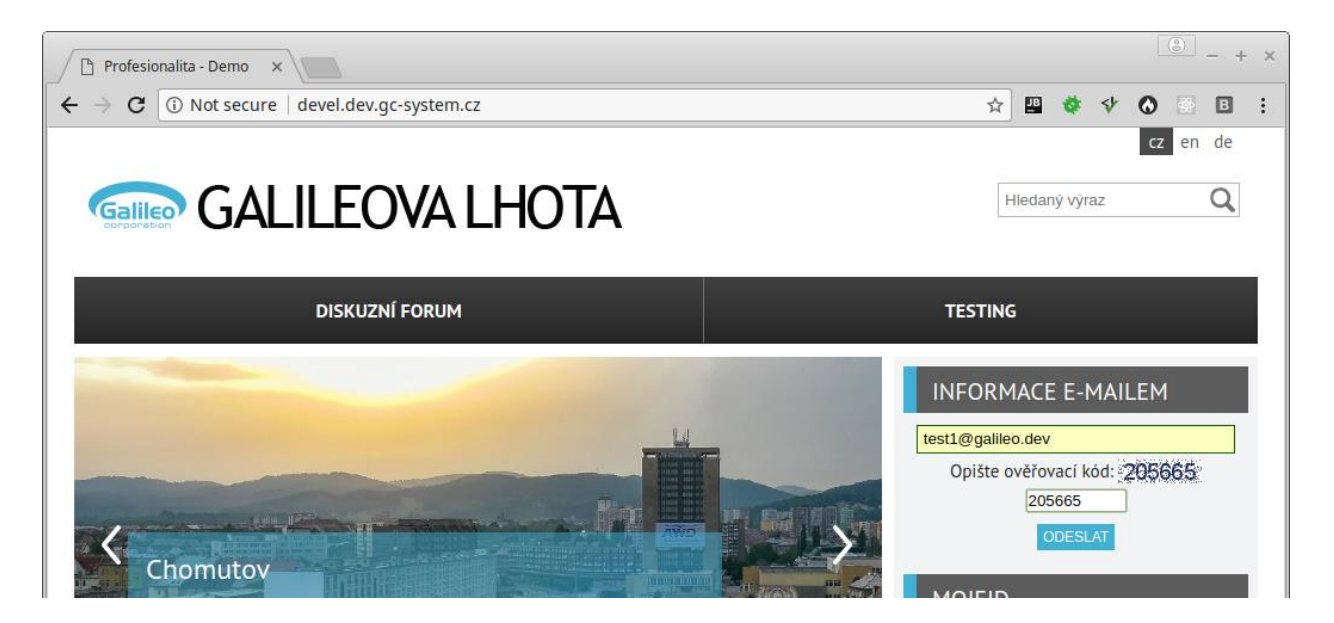

Při úspěšné registraci bude zobrazena potvrzující zpráva.

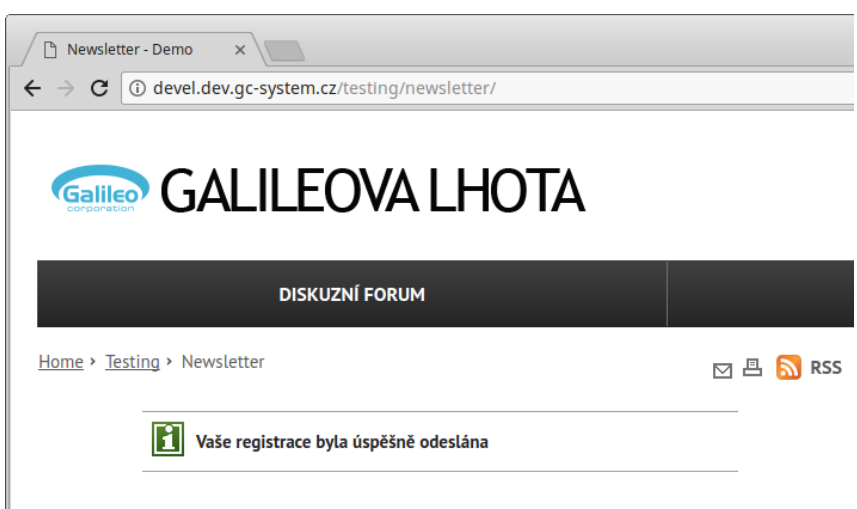

## 112. Ověření

Zaslání ověřovacího e-mailu (ověřuje se, zda e-mail existuje a má k němu návštěvník přístup). Ověřovací email má následující podobu:

## Informace e-mailem – produktový list modulu

Verze: 1.1

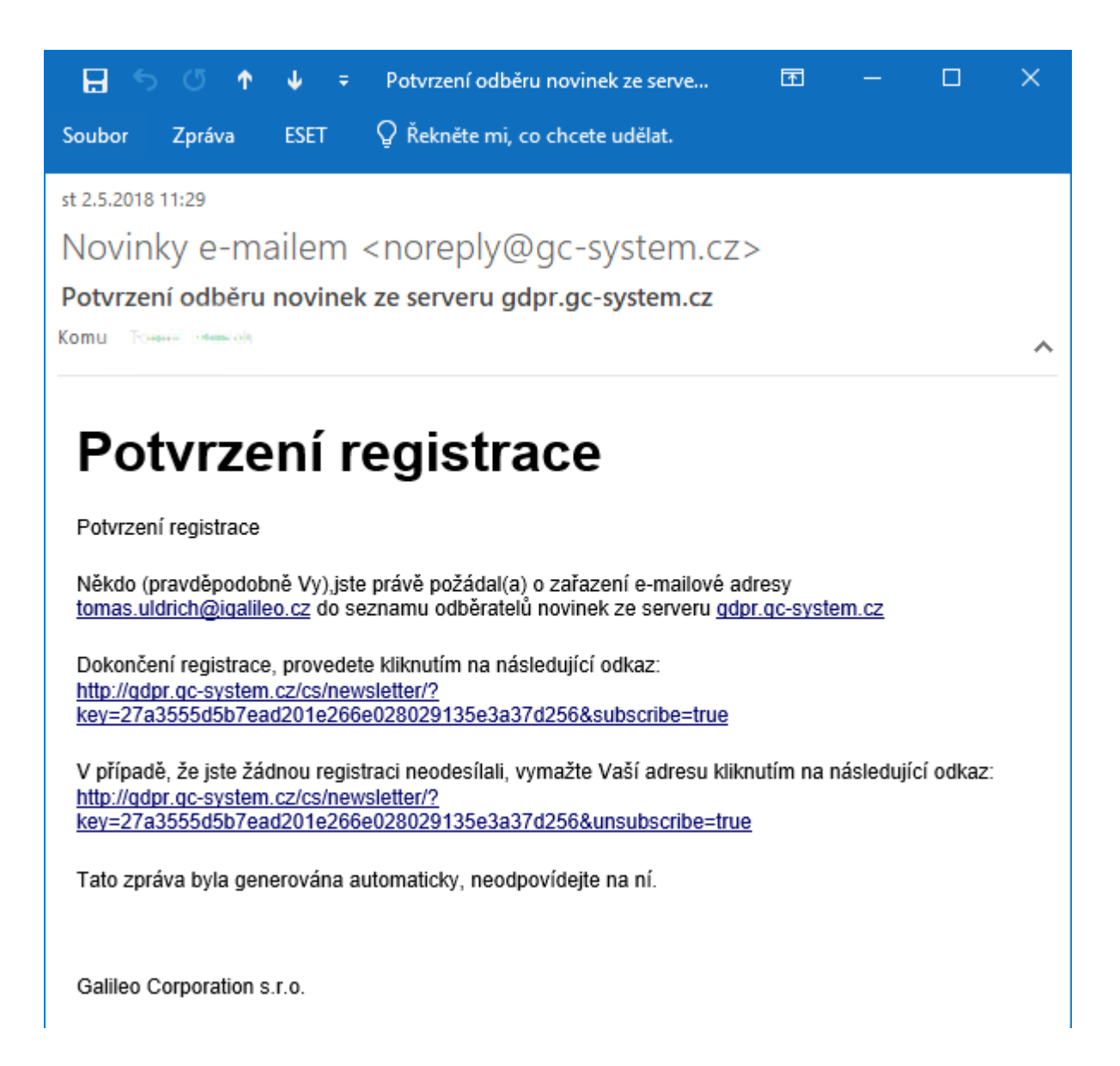

## 1.1.3 Potvrzení

Modul čeká 7 dní na ověření.

Pokud ověření proběhlo úspěšně bude e-mail zaregistrován.

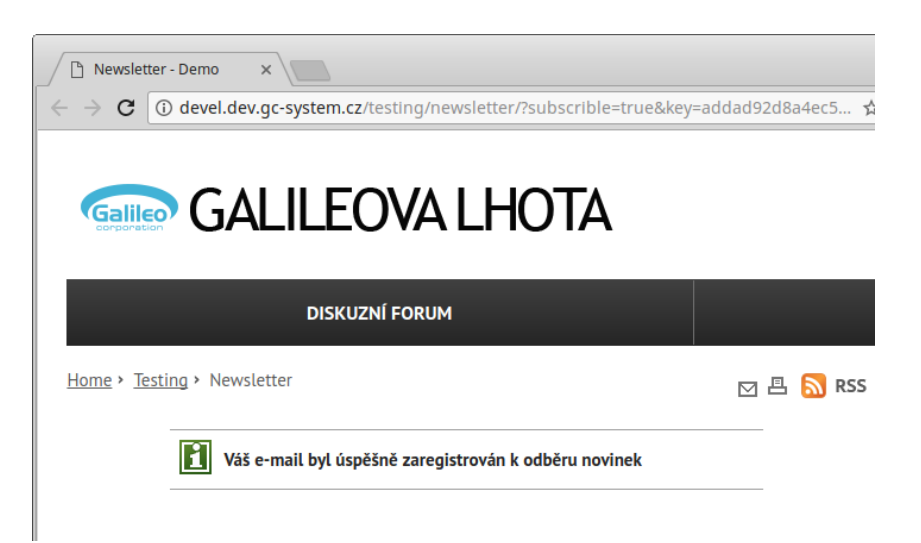

Pokud ověření neproběhlo nebo uživatel kliknul na zrušení registrace, bude email označen jako smazaný.

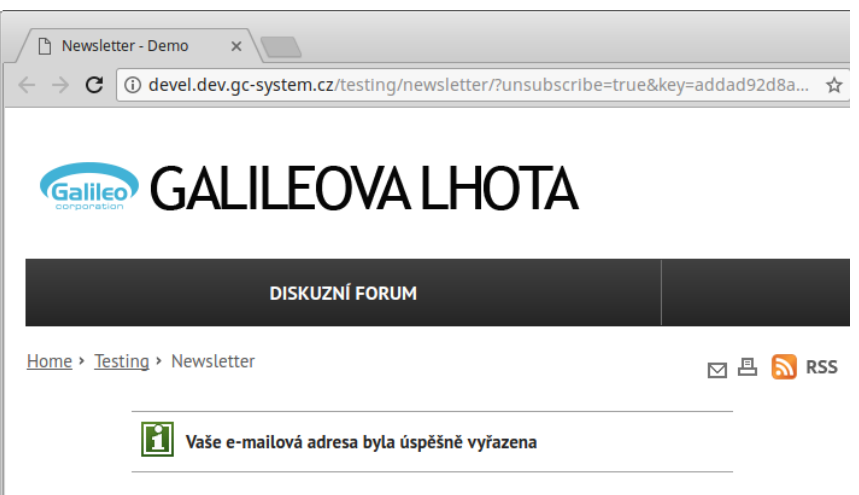

## 1.1.4 Rozesílání emailů

Rozeslání e-mailů (loguje se, komu se e-maily poslaly).

## 1.1.5 Odhlášení

Odhlášení – zrušení registrace lze provést kliknutím na odkaz uvedený v emailech, které modul rozesílá.

Informace e-mailem – produktový list modulu Verze: 1.1

# 1.2 Verze modulu s balíčkem GDPR+

## 1.2.1 Registrace

Návštěvník webu vyplní formulář: zadá svoji e-mailovou adresu a bezpečností kód. Stiskem tlačítka Odeslat potvrdí svou registraci.

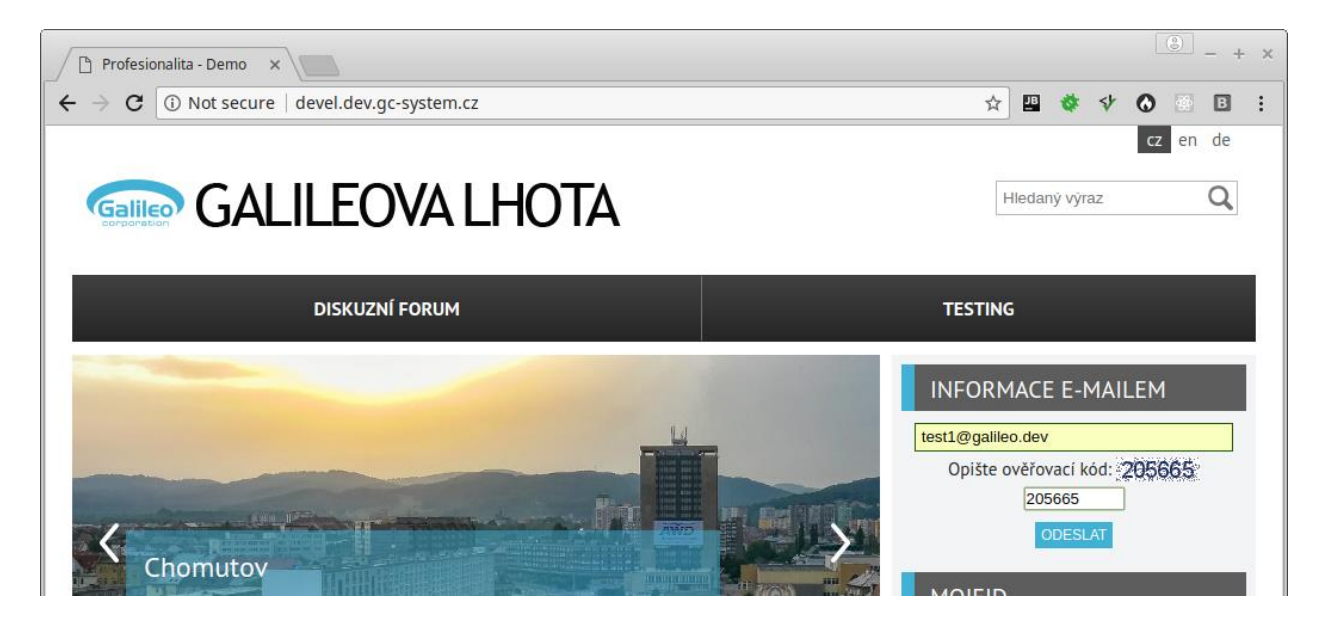

Zobrazí se souhlas se zpracováním osobních údajů. Návštěvník má následující možnosti odpovědi:

- Udělení souhlasu lze pokračovat v registraci
- Neudělení souhlasu bez souhlasu nelze pokračovat

Home · Informace e-mailem

### SOUHLASÍM SE ZASÍLÁNÍM NOVINEK EMAILEM Z WEBU HTTP://GDPR.GC-SYSTEM.CZ/, KTERÝ SPRAVUJE GALILEO CORPORATION S.R.O.

Za účelem rozesílání novinek e-mailem z webu http://gdpr.gc-system.cz/ souhlasím, aby Galileo Corporation s.r.o. (dále jen "správce") zpracovával moji emailovou adresu, kterou správci dobrovolně poskytují v tomto formuláři, a to na dobu 3 roky od jejich poskytnutí.

Svůj souhlas můžete kdykoliv odvolat přes odkaz uvedený v každé zaslané emailové novince nebo písemně na kteroukoliv adresu či email zveřejněný zde http://gdpr.gc-system.cz/. Tímto berete na vědomí, že odvolání souhlasu působí pouze do budoucna a není tedy dotčena zákonnost předchozího zpracování založeného na tomto souhlasu (před jeho odvoláním).

Zároveň máte právo na přístup ke svým osobním údajům, na opravu chyb a nepřesností a možnosti požadovat omezení zpracování nebo výmaz osobních údajů.

Po 3 letech Vám bude zaslán e-mail s možností obnovit souhlas se zpracováním osobních údajů na další 3 roky. Pokud souhlas neobnovíte, budete Váš email vymazán z databáze přihlášených emailů k odběru novinek.

Udělení tohoto souhlasu nemá vliv na jakékoliv jiné souhlasy se zpracováním osobních údajů, které jste poskytl/a nebo poskytnete Galileo Corporation s.r.o..

Veškeré zpracování Vašich osobních údajů probíhá v souladu s platnou legislativou v oblasti ochrany osobních údajů. Děkujeme Vám za udělení souhlasu a projevenou důvěru.

Uděluji souhlas se zpracováním osobních údajů

Neuděluji souhlas se zpracováním osobních údajů

#### Pokud nebude udělen souhlas:

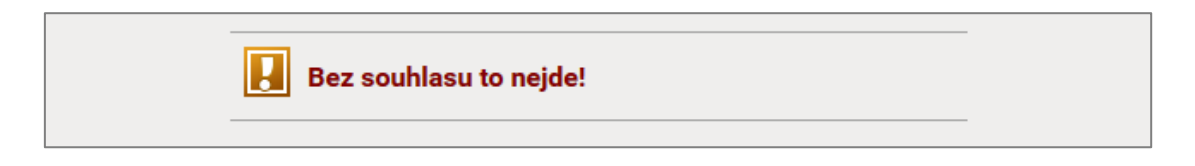

## 1.2.2 Uložení souhlasu

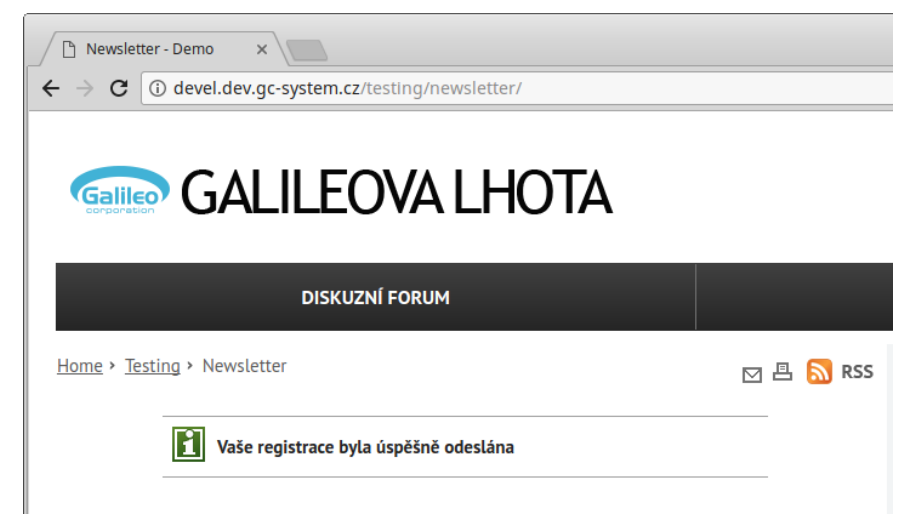

Informace e-mailem – produktový list modulu Verze: 1.1

## 1.2.3 Ověření

Zaslání ověřovacího e-mailu (ověřuje se, zda e-mail existuje a má k němu návštěvník přístup). Ověřovací email má následující podobu:

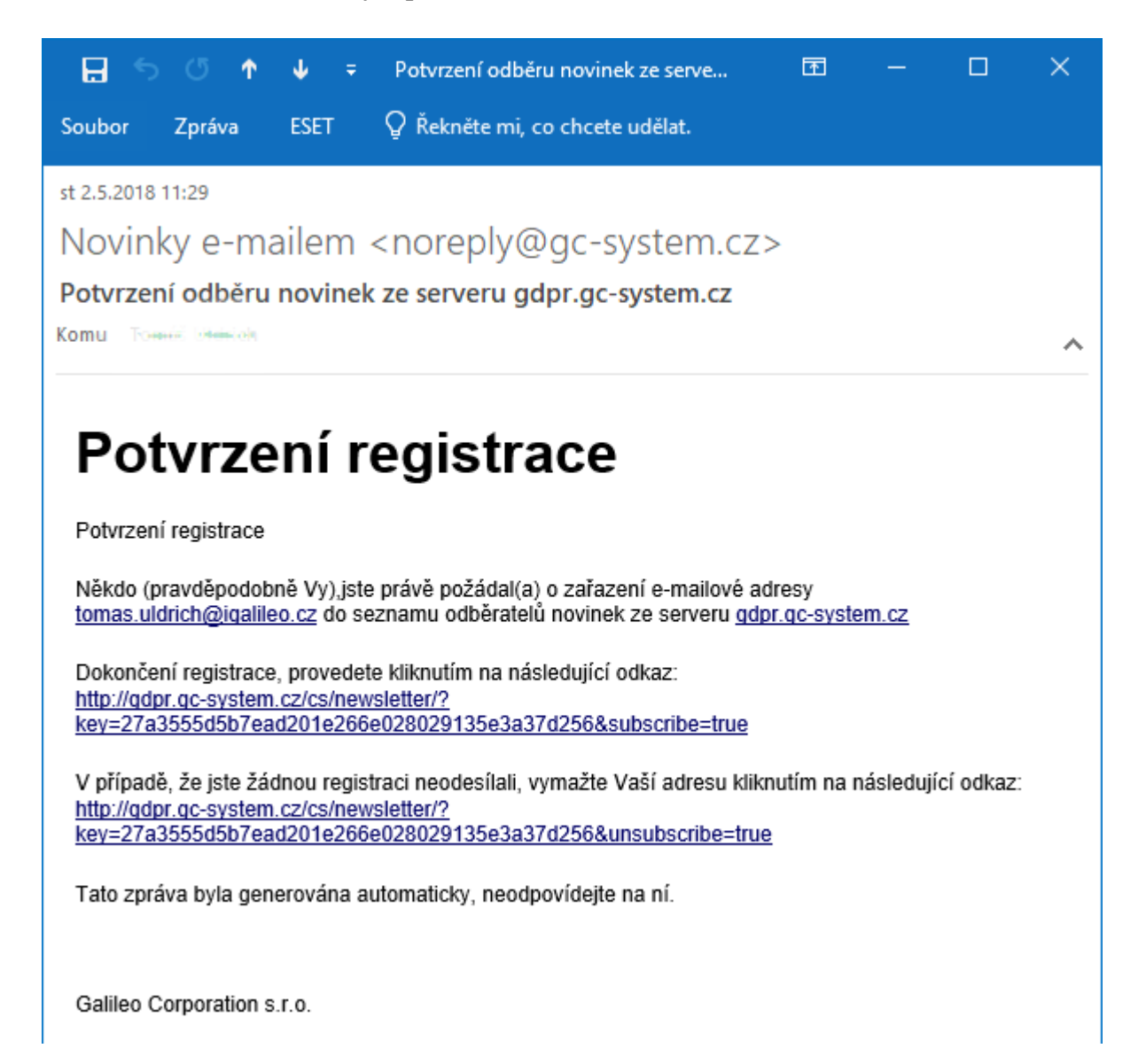

## 1.2.4 Potvrzení

Modul čeká 7 dní na ověření.

Pokud ověření proběhlo úspěšně bude e-mail zaregistrován.

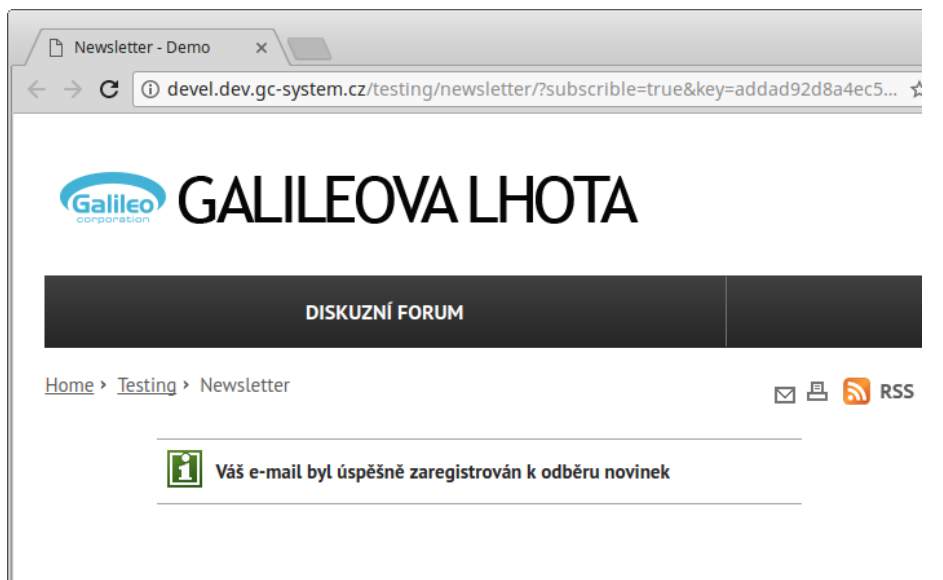

Pokud nebude e-mail ověřen, proběhne anonymizace nepotvrzené registrace.

Pokud uživatel klikne na zrušení registrace či zruší souhlas:

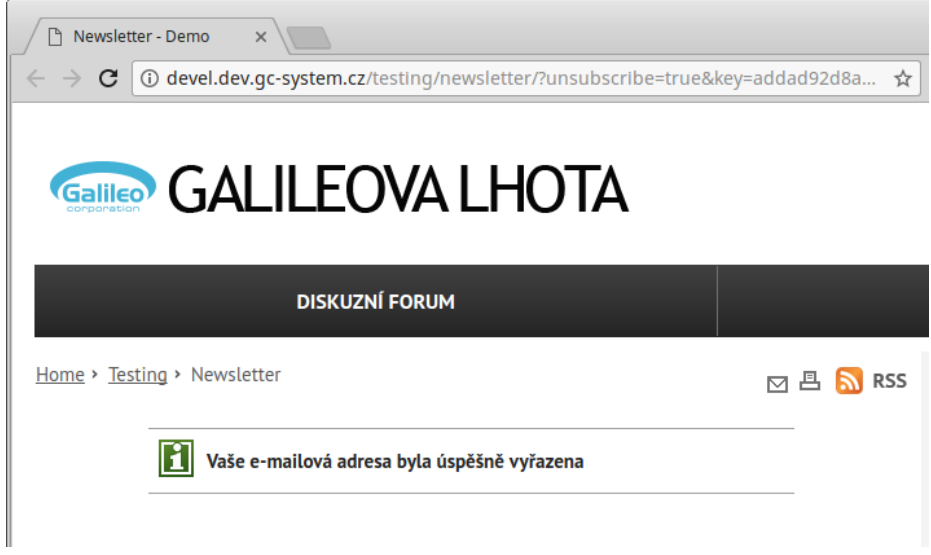

## 1.2.5 Rozesílání emailů

Rozeslání e-mailů (loguje se, komu se e-maily poslaly).

## 1.2.6 Odhlášení

Odhlášení – zrušení registrace lze provést kliknutím na odkaz uvedený v emailech, které modul rozesílá.

Informace e-mailem – produktový list modulu Verze: 1.1

## 1.2.7 Obnovení souhlasu

Po 3 letech probíhá opětovné vyžádání souhlasu.

#### Text emailu:

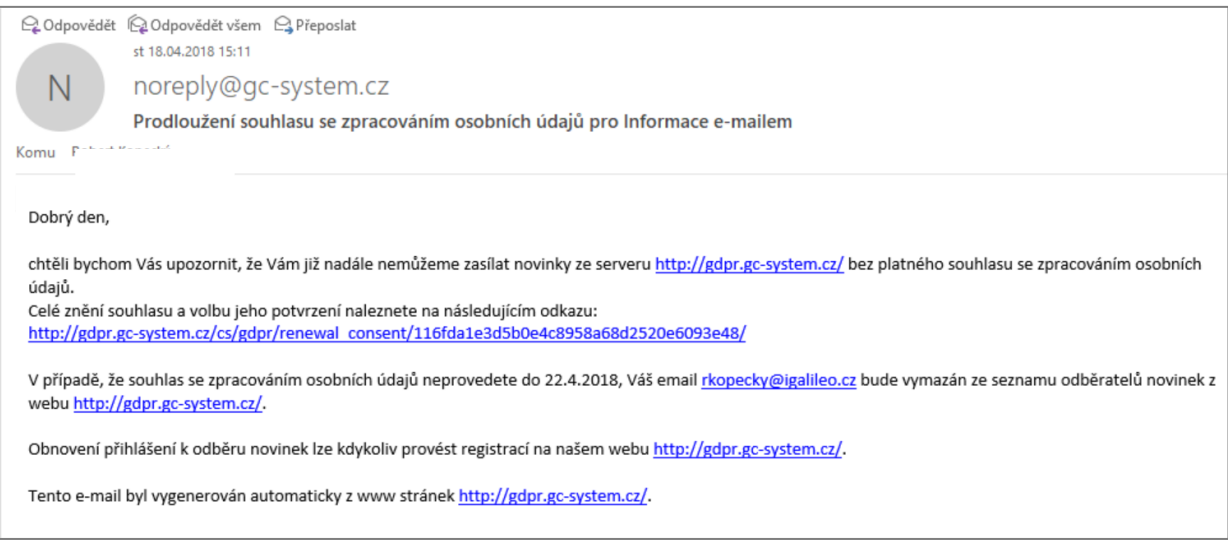

#### Text prodloužení souhlasu:

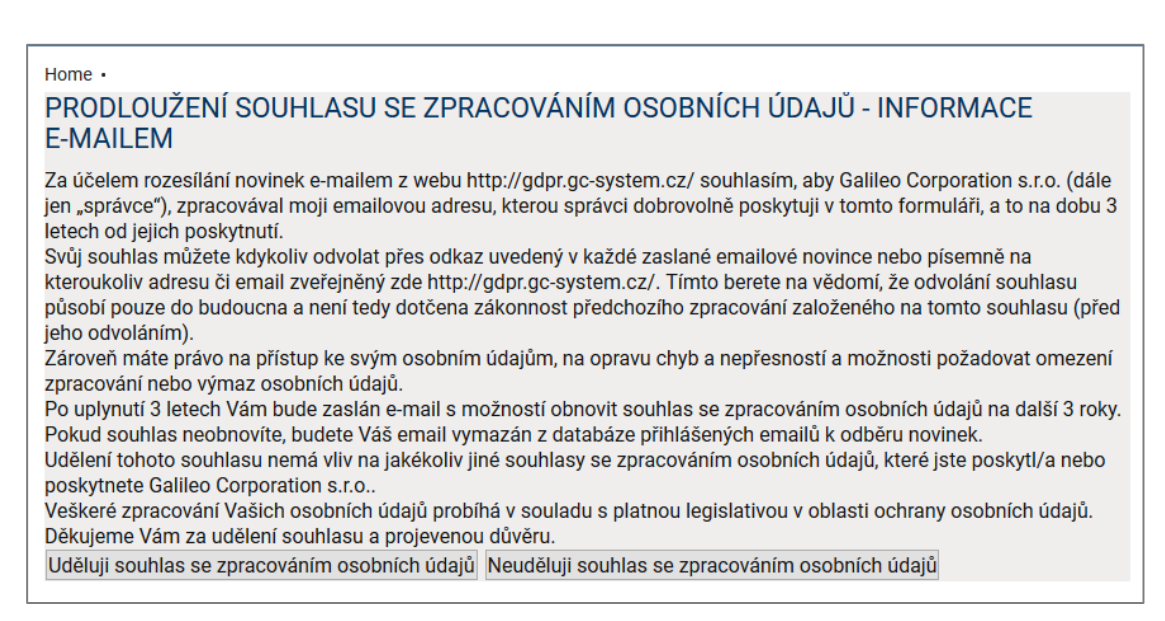

Pokud uživatel udělí souhlas, ten bude uložen a dál se s emailovou adresu pracuje. Uživateli budou chodit novinky.

Neudělí-li uživatel souhlas – e-mail se označí jako neplatný, provede se anonymizace.